## <span id="page-0-5"></span>Checklist

The checklist follows the references. Please read the checklist guidelines carefully for information on how to answer these questions. For each question, change the default **[TODO]** to [Yes], [No], or  $[N/A]$ . You are strongly encouraged to include a **justification to your answer**, either by referencing the appropriate section of your paper or providing a brief inline description. For example:

- Did you include the license to the code and datasets? [Yes] See Section ??.
- Did you include the license to the code and datasets? [No] The code and the data are proprietary.
- Did you include the license to the code and datasets? [N/A]

Please do not modify the questions and only use the provided macros for your answers. Note that the Checklist section does not count towards the page limit. In your paper, please delete this instructions block and only keep the Checklist section heading above along with the questions/answers below.

- <span id="page-0-4"></span><span id="page-0-2"></span>1. For all authors...
	- (a) Do the main claims made in the abstract and introduction accurately reflect the paper's contributions and scope? [Yes] See section claim 1 is supported by [3,](#page-0-0) claim 2 by [A.1,](#page-2-0) claim 3 by [5.2](#page-0-1) and [5.2.](#page-0-2)
	- (b) Did you describe the limitations of your work? [Yes] See section  $5.2$  and  $5.3$
	- (c) Did you discuss any potential negative societal impacts of your work? [No] We do not foresee any potential harm by this work.
	- (d) Have you read the ethics review guidelines and ensured that your paper conforms to them? [Yes]
- 2. If you are including theoretical results...
	- (a) Did you state the full set of assumptions of all theoretical results? [N/A] Not applicable
	- (b) Did you include complete proofs of all theoretical results? [N/A] Not applicable
- <span id="page-0-3"></span>3. If you ran experiments...
	- (a) Did you include the code, data, and instructions needed to reproduce the main experimental results (either in the supplemental material or as a URL)? [No] Code link will be included after double-blind review.
	- (b) Did you specify all the training details (e.g., data splits, hyperparameters, how they were chosen)? [Yes]
	- (c) Did you report error bars (e.g., with respect to the random seed after running experiments multiple times)? [Yes] Top 5 models that met disentanglement criteria in Table ??, for the other experiments the best performing model according to the validation split was taken.
	- (d) Did you include the total amount of compute and the type of resources used (e.g., type of GPUs, internal cluster, or cloud provider)? [No] The experiment files will be made public with the code release
- <span id="page-0-1"></span><span id="page-0-0"></span>4. If you are using existing assets (e.g., code, data, models) or curating/releasing new assets...
	- (a) If your work uses existing assets, did you cite the creators? [Yes]
	- (b) Did you mention the license of the assets? [N/A]
	- (c) Did you include any new assets either in the supplemental material or as a URL? [Yes] Code link will be included after double-blind review.
	- (d) Did you discuss whether and how consent was obtained from people whose data you're using/curating? [N/A] Not applicable
	- (e) Did you discuss whether the data you are using/curating contains personally identifiable information or offensive content? [No] All data comes from cell lines.
- 5. If you used crowdsourcing or conducted research with human subjects...
	- (a) Did you include the full text of instructions given to participants and screenshots, if applicable? [N/A] Not applicable
- (b) Did you describe any potential participant risks, with links to Institutional Review Board (IRB) approvals, if applicable? [N/A] Not applicable
- (c) Did you include the estimated hourly wage paid to participants and the total amount spent on participant compensation? [N/A] Not applicable

# A Appendix

#### <span id="page-2-0"></span>A.1 Benchmarking drug molecule encoders

Enabled by the flexibility of the molecule encoder *G*, we investigated what impact the architecture choice has on the performance of chemCPA. For this, we compared multiple pretrained graph-based models whose weights were frozen during the training. Next to predefined RDKit fingerprints (which are non-differentiable, and hence not trainable), we included a GCN, MPNN, weave model, GROVER model, and a JT-VAE.

Table [5](#page-2-1) summarises the results of this experiment on the L1000 dataset. The weave model performs much worse than the others, achieving an  $r^2$ -score of only 65  $\pm$  8 on DEGs. While the GCN disentangles well, it is outperformed by the JT-VAE and GROVER models. All experiments in the main text were ran across all three best performing models (GROVER, JT-VAE and RDKit), however due to space constraints we only report RDKit results in the main text.

<span id="page-2-1"></span>Table 5: Summary of chemCPA on the L1000 dataset for different molecule encoders *G*. All models were trained on the same random split. Reported are the overall disentanglement scores (drug and cell line) and the *r*2-scores on the test set.

| Model $G$     | Drug            | Cell line       | Mean $r^2$ all  | Mean $r^2$ DEGs |
|---------------|-----------------|-----------------|-----------------|-----------------|
| <b>GCN</b>    | $0.08 \pm 0.03$ | $0.17 \pm 0.01$ | $0.92 \pm 0.01$ | $0.81 \pm 0.05$ |
| <b>MPNN</b>   | $0.10 \pm 0.03$ | $0.28 \pm 0.07$ | $0.92 \pm 0.01$ | $0.82 \pm 0.03$ |
| <b>GROVER</b> | $0.09 \pm 0.03$ | $0.19 \pm 0.04$ | $0.93 \pm 0.01$ | $0.87 \pm 0.01$ |
| <b>JT-VAE</b> | $0.08 + 0.02$   | $0.20 \pm 0.04$ | $0.93 \pm 0.01$ | $0.87 \pm 0.01$ |
| <b>RDKit</b>  | $0.10 \pm 0.04$ | $0.29 \pm 0.13$ | $0.93 \pm 0.01$ | $0.85 \pm 0.03$ |
| weave         | $0.10 \pm 0.03$ | $0.29 \pm 0.09$ | $0.89 \pm 0.02$ | $0.65 \pm 0.08$ |

Table [6](#page-2-2) shows the test performance of chemCPA for the nine unseen drugs across the three cell lines in the transfer learning scenario with identical genes. This is the same experiment as Table [2,](#page-0-4) but evaluated across more embedding models. The fine-tuned chemCPA models for GROVER and RDKit consistently outperform the baseline and their non-pretrained version with RDKit achieving the highest median score on DEGs. Interestingly, the fine-tuned JT-VAE model is better than the baseline and other non-pretained chemCPA models but worse than its own non-pretrained version.

<span id="page-2-2"></span>Table 6: Performance of pretrained and non-pretrained chemCPA models across the three versions of the molecule encoder *G*, for the L1000 to SciPlex3 transfer learning experiment with shared gene sets. Since drug effects are stronger for high dosages, the scores are evaluated at a dosage value of  $10 \mu M$ .

| Model $G$     | Type           | Mean $r^2$ all |      |      | Mean $r^2$ DEGs Median $r^2$ all Median $r^2$ DEGs |
|---------------|----------------|----------------|------|------|----------------------------------------------------|
|               | baseline       | 0.50           | 0.29 | 0.49 | 0.12                                               |
|               | non-pretrained | 0.52           | 0.32 | 0.51 | 0.18                                               |
| <b>GROVER</b> | pretrained     | 0.63           | 0.47 | 0.70 | 0.49                                               |
| <b>JT-VAE</b> | non-pretrained | 0.60           | 0.39 | 0.68 | 0.42                                               |
|               | pretrained     | 0.55           | 0.35 | 0.55 | 0.28                                               |
| <b>RDKit</b>  | non-pretrained | 0.51           | 0.32 | 0.47 | 0.24                                               |
|               | pretrained     | 0.68           | 0.54 | 0.75 | 0.64                                               |

In Table [7,](#page-3-0) we show the same experiment as in Table [3.](#page-0-5) Again, the pretrained chemCPA model with an RDKit molecule encoder *G* perform best. We believe that this can be attributed to two things. First, the sci-Plex3 data is the first of its kind, and technological noise is still an issue. When evaluated over the whole training set, the baseline achieves  $r^2$ -scores higher than 65% for more than 96% of the observations. This sparsity might hinder the more complex perturbation networks  $P_{\varphi}$ , which are based on GROVER and JT-VAE, from finding good perturbation representations. We suspect that the same reason also explains the bad performance of non-pretrained models as these are

more susceptible to noise, whereas the fine-tuned models are more robust. Second, the pretrained embedding *h* that result from RDKit identifies the histone deacetylation drugs as a distinct cluster, see Figure [10.](#page-6-0) Since these compounds show the strongest effect in the sci-Plex3 data, the inductive bias from RDKit give an explanation for the favourable generalisation performance.

| Model $G$     | Type           | Mean $r^2$ all |      |      | Mean $r^2$ DEGs Median $r^2$ all Median $r^2$ DEGs |
|---------------|----------------|----------------|------|------|----------------------------------------------------|
|               | baseline       | 0.37           | 0.19 | 0.16 | 0.00                                               |
| <b>GROVER</b> | non-pretrained | 0.41           | 0.22 | 0.28 | 0.00                                               |
|               | pretrained     | 0.59           | 0.36 | 0.75 | 0.45                                               |
| <b>JT-VAE</b> | non-pretrained | 0.40           | 0.22 | 0.20 | 0.00                                               |
|               | pretrained     | 0.51           | 0.24 | 0.51 | 0.00                                               |
| <b>RDKit</b>  | non-pretrained | 0.46           | 0.22 | 0.35 | 0.00                                               |
|               | pretrained     | 0.69           | 0.47 | 0.79 | 0.62                                               |

<span id="page-3-0"></span>Table 7: Performance of pretrained and non-pretrained chemCPA models across the three versions of the molecule encoder *G* on the extended gene set. Since drug effects are stronger for high dosages, the scores are evaluated at a dosage value of  $10 \mu M$ .

#### A.2 Attribute embedding

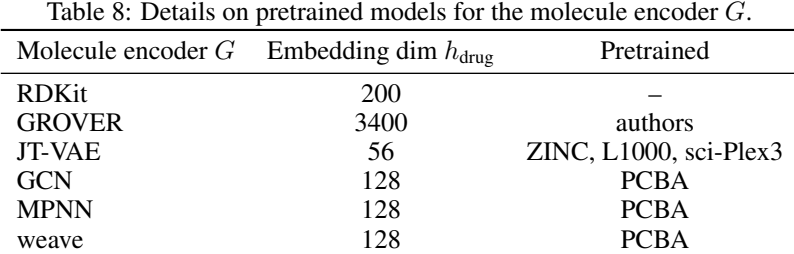

### A.3 Counterfactual prediction

1. To compute counterfactual predictions, we obtain basal states  $z_i$  for all control observations present in the test set. For each combination of drug, dose, and cell line in the test set, we compute the latent attribute state  $z_{\text{attribute}}$  and combine it with all  $z_i$ . Subsequently, we compute the mean per gene across all predictions and likewise for the real measurements. As a result, we obtain two *n* dimensional vectors, where *n* is the number of genes (977 or 2000), for which we compute the  $r^2$  score. Taken together, we get one score per combination.

#### A.4 Additional information on the L1000 experiment

- 1. For infos on the RDKit sweep and resulting best run, see Table [9](#page-3-1) and Table [10.](#page-4-0)
- 2. Architectures for best configuration of the perturbation networks  $P_{\varphi}$  and adversary classifiers are presented in Table [11.](#page-4-1)
- <span id="page-3-1"></span>3. For details on the performance of the best runs, see Table [12.](#page-5-0)

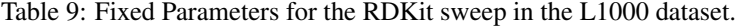

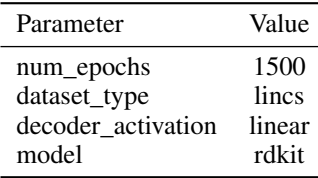

<span id="page-4-0"></span>

| Parameter               | <b>Type</b> | Values                                 | Best config           |
|-------------------------|-------------|----------------------------------------|-----------------------|
| samples                 | fixed       | 25                                     | <b>NaN</b>            |
| dim                     | choice      | ${64, 32}$                             | 32                    |
| dosers_width            | choice      | $\{64, 256, 128, 512\}$                | 64                    |
| dosers_depth            | choice      | $\{1, 2, 3\}$                          | 1                     |
| dosers_lr               | loguniform  | $[1 \times 10^{-4}, 1 \times 10^{-2}]$ | $5.61 \times 10^{-4}$ |
| dosers_wd               | loguniform  | $[1 \times 10^{-8}, 1 \times 10^{-5}]$ | $1.33 \times 10^{-7}$ |
| autoencoder_width       | choice      | ${128, 256, 512}$                      | 256                   |
| autoencoder_depth       | choice      | $\{3, 4, 5\}$                          | 4                     |
| autoencoder_lr          | loguniform  | $[1 \times 10^{-4}, 1 \times 10^{-2}]$ | $1.12 \times 10^{-3}$ |
| autoencoder_wd          | loguniform  | $[1 \times 10^{-8}, 1 \times 10^{-5}]$ | $3.75 \times 10^{-7}$ |
| adversary_width         | choice      | $\{64, 256, 128\}$                     | 128                   |
| adversary_depth         | choice      | $\{2, 3, 4\}$                          | 3                     |
| adversary_lr            | loguniform  | $[5 \times 10^{-5}, 1 \times 10^{-2}]$ | $8.06 \times 10^{-4}$ |
| adversary_wd            | loguniform  | $[1 \times 10^{-8}, 1 \times 10^{-3}]$ | $4.0 \times 10^{-6}$  |
| adversary_steps         | choice      | $\{2, 3\}$                             | $\mathfrak{D}$        |
| reg_adversary           | loguniform  | [5, 100]                               | 24.1                  |
| penalty_adversary       | loguniform  | [1, 10]                                | 3.35                  |
| batch_size              | choice      | $\{32, 64, 128\}$                      | 128                   |
| step_size_lr            | choice      | $\{200, 50, 100\}$                     | 100                   |
| embedding_encoder_width | choice      | $\{128, 256, 512\}$                    | 128                   |
| embedding_encoder_depth | choice      | $\{2, 3, 4\}$                          | 3                     |

Table 10: Random parameters for the RDKit sweep in the L1000 dataset.

<span id="page-4-1"></span>Table 11: Presented are the best configurations per molecule encoder from 18 random hyperparamter samples similar to the one presented in Table [10.](#page-4-0)

| Parameter                                          | <b>GROVER</b>         | <b>MPNN</b>                 | <b>RDKit</b>          |
|----------------------------------------------------|-----------------------|-----------------------------|-----------------------|
| dosers_width                                       | 512                   | 64                          | 64                    |
| dosers_depth                                       | 2                     | 2                           | 3                     |
| dosers lr                                          | $5.61 \times 10^{-4}$ | $1.58 \times 10^{-3}$       | $1.12 \times 10^{-3}$ |
| dosers_wd                                          | $1.33 \times 10^{-7}$ | $6.25 \times 10^{-7}$       | $3.75 \times 10^{-7}$ |
| embedding_encoder_width                            | 512                   | 128                         | 128                   |
| embedding_encoder_depth                            | 3                     |                             |                       |
|                                                    |                       |                             |                       |
| Parameter                                          | weave                 | <b>JT-VAE</b>               | <b>GCN</b>            |
| dosers_width                                       | 512                   | 64                          | 512                   |
| dosers_depth                                       | 2                     | $\mathcal{D}_{\mathcal{L}}$ | 2                     |
| dosers lr                                          | $1.12 \times 10^{-3}$ | $2.05 \times 10^{-4}$       | $2.05 \times 10^{-4}$ |
| dosers wd                                          | $2.94 \times 10^{-8}$ | $2.94 \times 10^{-8}$       | $1.33 \times 10^{-6}$ |
| embedding_encoder_width<br>embedding_encoder_depth | 128                   | 256                         | 128                   |

#### A.5 Additional information on the sci-Plex3 experiments

- 1. The optimisation was performed similarly to the presented sweeps in Table [10](#page-4-0) and Table [11](#page-4-1) for the perturbation network and adversary parameters for 10 samples each per category.
- 2. Boxplot results for RDKit, see Figures [6](#page-5-1) and [8,](#page-6-1) and JT-VAE, see Figures [7](#page-6-2) and [9.](#page-6-3)
- 3. Paired t-tests were performed for both settings, see Table [14](#page-7-0) for the shared gene set and Table [14](#page-7-0) for the extended gene set.
- 4. More examples on the performance with respect to specific drugs are presented in Figure [11,](#page-7-1) Figure [12,](#page-8-0) Figure [13,](#page-8-1) and Figure [14.](#page-9-0)
- 5. The Drug embedding that results from RDKit is shown in

<span id="page-5-0"></span>Table 12: Performance of the best runs on L1000 for different molecule encoders *G*

| Model $G$     |      |      |      |      | Drug Cell line Mean $r^2$ all Mean $r^2$ DEGs Mean $r^2$ DEGs [val] |
|---------------|------|------|------|------|---------------------------------------------------------------------|
| <b>GCN</b>    | 0.11 | 0.16 | 0.92 | 0.84 | 0.83                                                                |
| <b>MPNN</b>   | 0.07 | 0.24 | 0.94 | 0.87 | 0.84                                                                |
| <b>GROVER</b> | 0.07 | 0.16 | 0.94 | 0.88 | 0.86                                                                |
| <b>JT-VAE</b> | 0.06 | 0.15 | 0.94 | 0.88 | 0.85                                                                |
| <b>RDKit</b>  | 0.08 | 0.15 | 0.93 | 0.86 | 0.85                                                                |
| weave         | 0.09 | 0.20 | 0.91 | 0.74 | 0.72                                                                |

<span id="page-5-1"></span>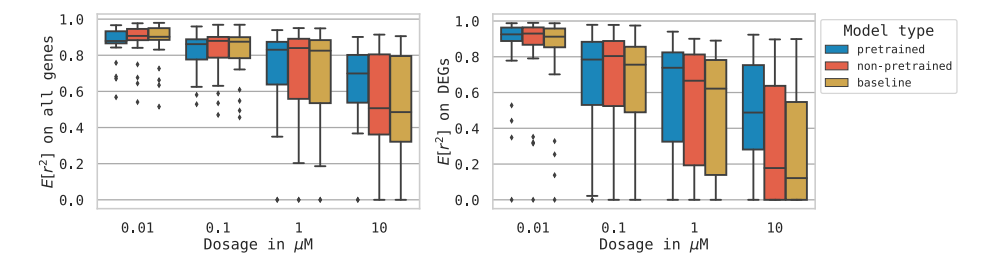

Figure 6: Performance of the pretrained and non-pretrained chemCPA model using GROVER. Comparisons against the baseline are done on both the complete gene set (977 genes) and the compound specific DEGs (50 genes).

### A.6 Additional information on the uncertainty score

1. The uncertainty computation for the chemCPA model with an RDKit molecule embedding for the shared gene setting is shown in Figure [15.](#page-9-1)

<span id="page-6-2"></span>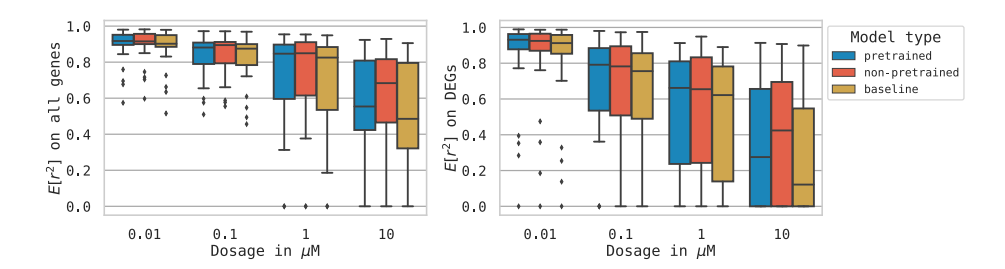

Figure 7: Performance of the pretrained and non-pretrained chemCPA model using JT-VAE. Comparisons against the baseline are done on both the complete gene set (977 genes) and the compound specific DEGs (50 genes).

<span id="page-6-1"></span>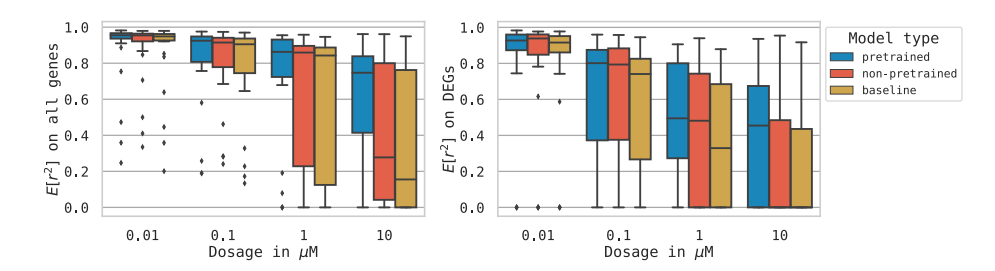

Figure 8: Performance of the pretrained and non-pretrained chemCPA model on the extended gene set using GROVER, see also Figure [6.](#page-5-1)

<span id="page-6-3"></span>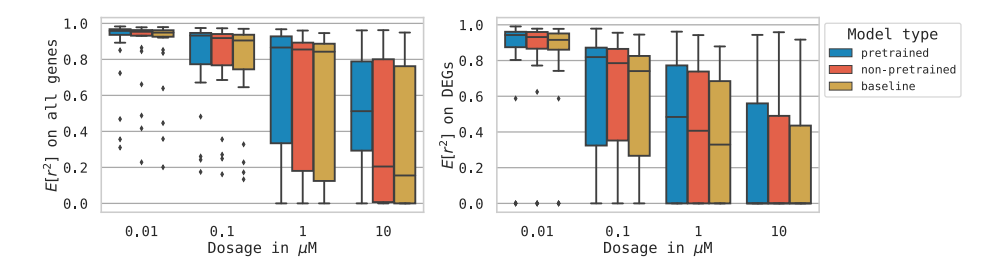

Figure 9: Performance of the pretrained and non-pretrained chemCPA model on the extended gene set using JT-VAE, see also Figure [7.](#page-6-2)

<span id="page-6-0"></span>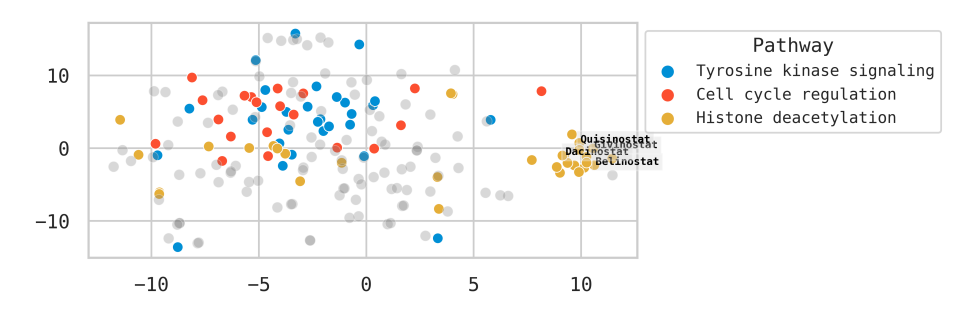

Figure 10: TSNE embedding based on the RDKit features of the 188 drugs.

| Model $G$ | Against        | Gene set    | p-value |
|-----------|----------------|-------------|---------|
| rdkit     | baseline       | all genes   | 0.0002  |
| rdkit     | baseline       | <b>DEGs</b> | 0.0001  |
| rdkit     | non-pretrained | all genes   | 0.0001  |
| rdkit     | non-pretrained | <b>DEGs</b> | 0.0003  |
| grover    | baseline       | all genes   | 0.0008  |
| grover    | baseline       | <b>DEGs</b> | 0.0002  |
| grover    | non-pretrained | all genes   | 0.0023  |
| grover    | non-pretrained | <b>DEGs</b> | 0.0022  |
| itvae     | baseline       | all genes   | 0.0002  |
| itvae     | baseline       | <b>DEGs</b> | 0.0004  |
| jtvae     | non-pretrained | all genes   | 0.0141  |
| itvae     | non-pretrained | <b>DEGs</b> | 0.0528  |

Table 13: Significance test for a dosage of  $10 \mu M$  on the shared gene set using the paired t-test.

<span id="page-7-0"></span>Table 14: Significance test for a dosage of  $10 \mu M$  on the extended gene set using the paired t-test.

| Model $G$ | Against        | Gene set    | p-value |
|-----------|----------------|-------------|---------|
| rdkit     | baseline       | all genes   | 0.0001  |
| rdkit     | baseline       | <b>DEGs</b> | 0.0004  |
| rdkit     | non-pretrained | all genes   | 0.0003  |
| rdkit     | non-pretrained | <b>DEGs</b> | 0.0020  |
| grover    | baseline       | all genes   | 0.0009  |
| grover    | baseline       | <b>DEGs</b> | 0.0038  |
| grover    | non-pretrained | all genes   | 0.0029  |
| grover    | non-pretrained | <b>DEGs</b> | 0.0165  |
| jtvae     | baseline       | all genes   | 0.0005  |
| itvae     | baseline       | <b>DEGs</b> | 0.0024  |
| jtvae     | non-pretrained | all genes   | 0.0026  |
| itvae     | non-pretrained | <b>DEGs</b> | 0.0721  |

<span id="page-7-1"></span>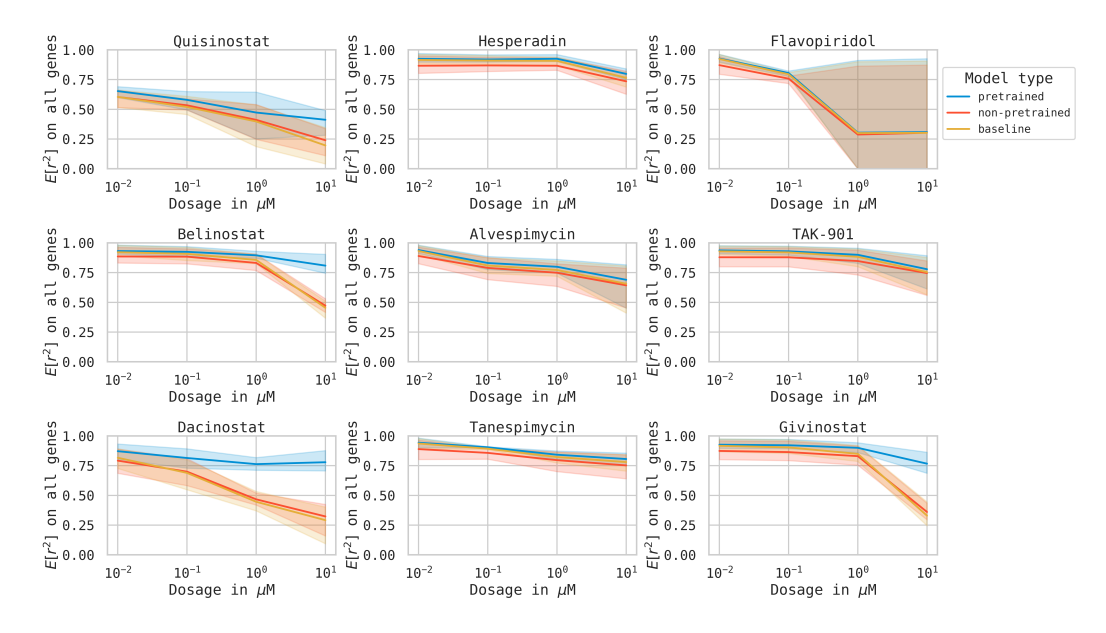

Figure 11: Drug-wise comparison between the baseline, pretrained and non-pretrained models using RDKit for all nine drugs in the test set considering all genes for the shared gene set.

<span id="page-8-0"></span>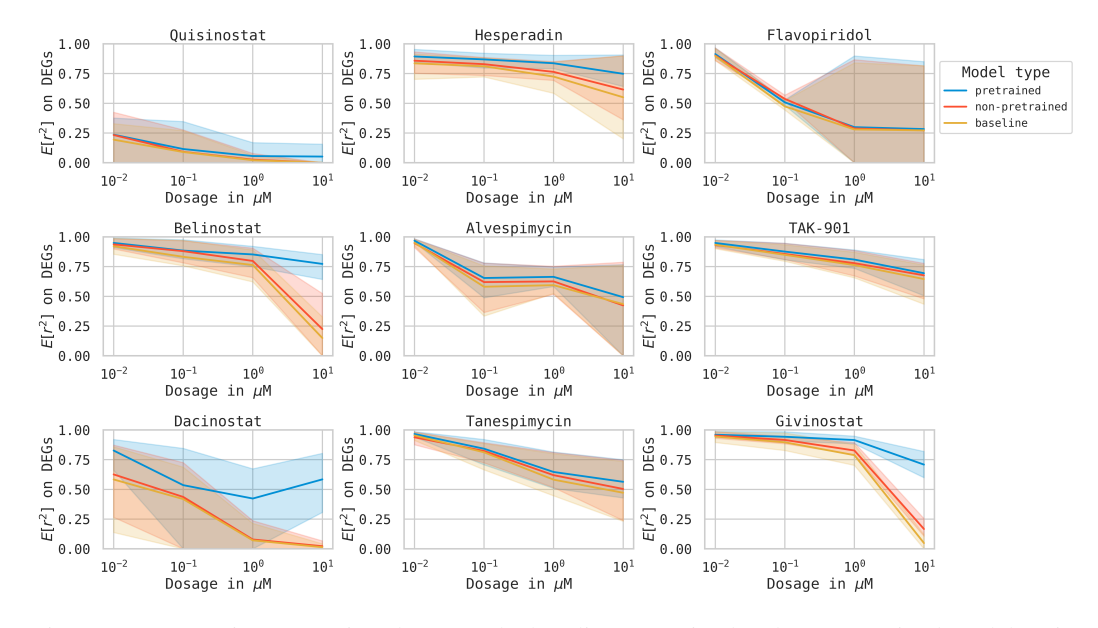

Figure 12: Drug-wise comparison between the baseline, pretrained and non-pretrained models using RDKit for all nine drugs in the test set considering the DEGs for the shared gene set.

<span id="page-8-1"></span>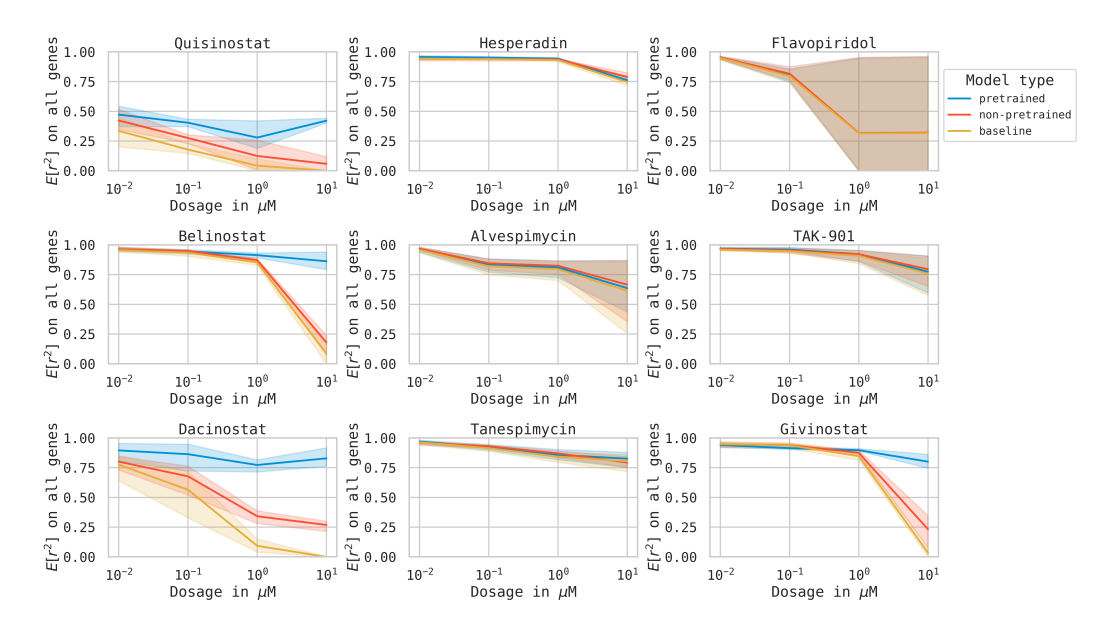

Figure 13: Drug-wise comparison between the baseline, pretrained and non-pretrained models using RDKit for all nine drugs in the test set considering all genes for the extended gene set.

<span id="page-9-0"></span>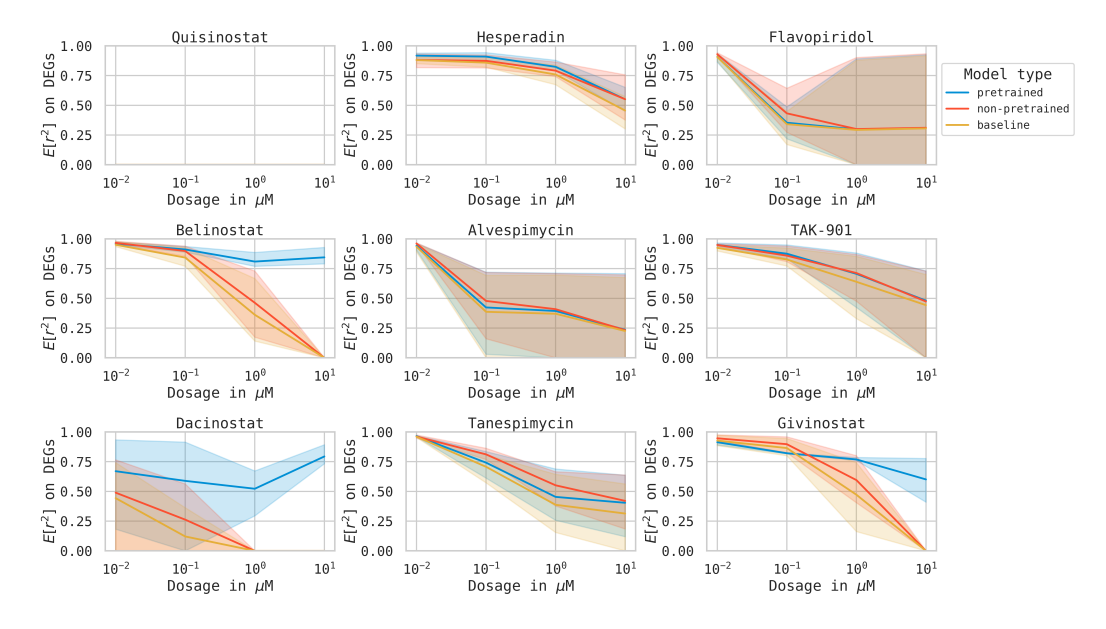

Figure 14: Drug-wise comparison between the baseline, pretrained and non-pretrained models using RDKit for all nine drugs in the test set considering the DEGs for the extended gene set.

<span id="page-9-1"></span>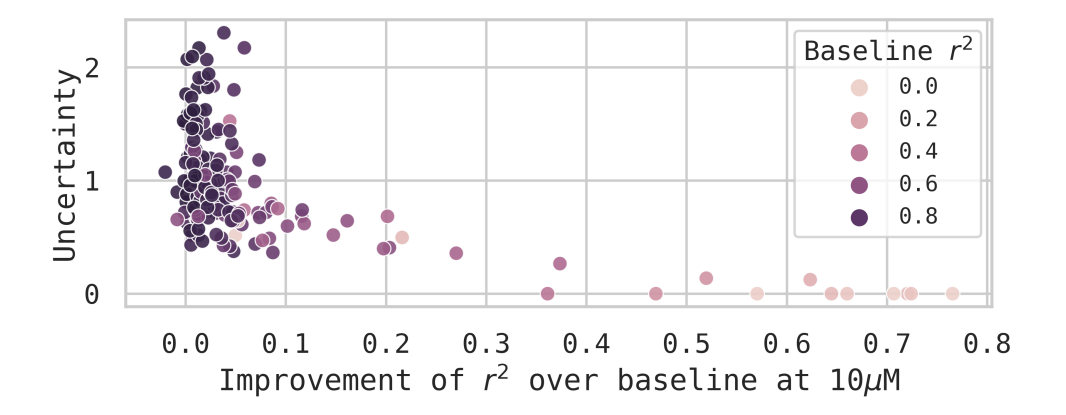

Figure 15: Uncertainty score for chemCPA's prediction on the perturbation embedding in relation to the model's improvement over the baseline score, measured in *r*<sup>2</sup>.